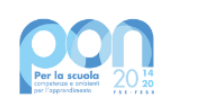

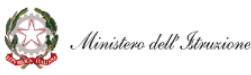

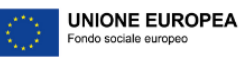

**Istituto Comprensivo Statale PARMA CENTRO** San Paolo - Adorni - Sanvitale - Fra Salimbene

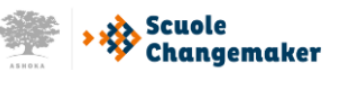

## **VADEMECUM PAGAMENTI USCITE DIDATTICHE/GITE**

Le insegnanti nel momento in cui decidono di fare un'uscita didattica o una gita scolastica devono richiedere l'autorizzazione al preside tramite apposito modulo. Una volta ottenuta quest'ultima devono comunicare tempestivamente alla segreteria, Ufficio Alunni, la data e l'importo della stessa.

Nel frattempo il/la rappresentante di classe si occuperà di raccogliere i soldi per fare un unico versamento alla scuola.

La segreteria si occupa di creare l'evento su Pago in Rete, notificandolo al rappresentante di classe. Dopo aver fatto ciò, la segreteria informa il rappresentante di classe dell'avvenuta creazione dell'evento.

Il rappresentante di classe deve accedere a Pago In Rete (**NON tenere più conto di Nuvola**) con SPID o con le credenziali in vostro possesso/iscrizione al portale. Troverà le notifiche di pagamento dell'intera classe che dovrà caricare nel "carrello" (come se si facesse un qualsiasi acquisto online) ed effettuare il pagamento complessivo della cifra. Tutto questo **entro e non oltre** il giorno di scadenza inserito nell'evento di pagamento.

Tutti gli altri genitori NON devono procedere a pagare nulla, anche se ricevono la notifica su Pago in Rete.